### **Министерство сельского хозяйства Российской Федерации**

### **Федеральное государственное бюджетное образовательное учреждение высшего образования**

### **«ВОРОНЕЖСКИЙ ГОСУДАРСТВЕННЫЙ АГРАРНЫЙ УНИВЕРСИТЕТ ИМЕНИ ИМПЕРАТОРА ПЕТРА I»**

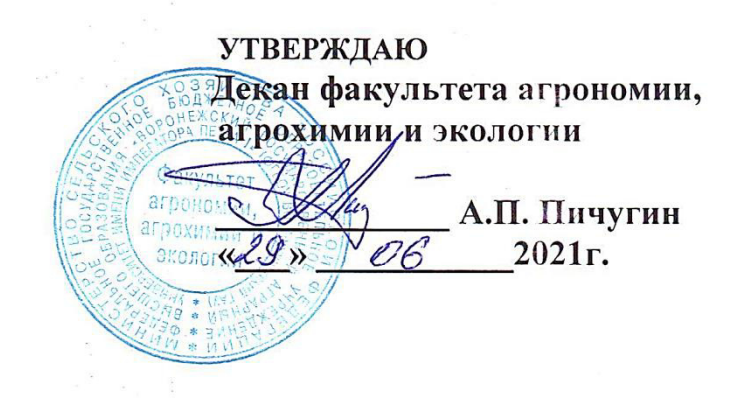

# **РАБОЧАЯ ПРОГРАММА ПРАКТИКИ**

Б2.О.01 (У) «учебная практика, ознакомительная практика»

Направление подготовки 35.03.05 Садоводство Направленность (профиль) Декоративное садоводство и ландшафтный дизайн Квалификация выпускника бакалавр Факультет Агрономии, агрохимии и экологии

Кафедра Плодоводства и овощеводства

Разработчики рабочей программы:

заведующий кафедрой плодоводства и овощеводства профессор, д. с.-х. н., доцент Ноздрачева Р.Г.

ассистент кафедры плодоводства и овощеводства Непушкина Е.В.

профессор кафедры селекции, семеноводства и биотехнологии, доктор биологических наук Олейникова Елена Михайловна

доцент кафедры селекции, семеноводства и биотехнологии, кандидат биологических наук Назаренко Наталья Николаевна

доцент кафедры, кандидат сельскохозяйственных наук, доцент Мухортов Сергей Яковлевич

доцент кафедры плодоводства и овощеводства кандидат сельскохозяйственных наук Стазаева Наталья Викторовна

Воронеж – 2021 г.

Рабочая программа разработана в соответствии с Федеральным государственным образовательным стандартом высшего образования – бакалавриат по направлению подготовки 35.03.05 Садоводство, утвержденный приказом Минобрнауки России от01августа 2017 г №737, с изменениями, внесенными приказом Министерства науки и высшего образования Российской Федерации от 8 февраля 2021 г. № 83 (зарегистрирован Министерством юстиции Российской Федерации 12 марта 2021 г., регистрационный № 62739).

Рабочая программа утверждена на заседании кафедры плодоводства и овощеводства (протокол № 10 от 27.05.2021 г.)

Заведующий кафедрой <u>"А. Нозарачева</u> Р.Г. Ноздрачева

Рабочая программа рекомендована к использованию в учебном процессе методической комиссией факультета агрономии, агрохимии и экологии (протокол № 11 от 29.06.2021 г.).

Председатель методической комиссии лукин А.Л.

**Рецензент: д. с.-х.н. профессор** директор ФГБНУ «Всероссийский НИИСПК Князев С.Д.

### **1. Общая характеристика практики**

Летняя учебная, ознакомительная практика по дисциплине Б2.О.01 (У) Плодоводство является неотъемлемой частью учебного процесса и непосредственно ориентирует студентов на профессионально-практическую подготовку. Она способствует развитию наблюдательности, расширяет кругозор и помогает приобрести профессиональные навыки. Учебная практика позволяет сформировать у студентов представление о плодовом и сортовом составе культурных растений.

#### **1.1. Цель практики**

Целью учебной, ознакомительной практики по дисциплине Б2.О.01 (У) Плодоводство является: ознакомление и приобретение студентами умений и навыков в области плодоводства для практического применения в последующих углубленно полученных знаний лабораторно-практических занятий в рамках основного изучения дисциплины «Плодоводство», научить студентов распознавать основные плодовые и ягодные культуры и оценивать экологические последствия и применение различных агроприемов.

#### **1.2. Задачи практики**

Задачами учебной, ознакомительной практики являются: ознакомиться с группами плодовых растений и их классификацией; изучить основные морфологические признаки плодовых и ягодных культур, биологические особенности; освоить способы размножения и практические приемы возделывания основных плодовых и ягодных культур и приобрести практические навыки выполнения агроприемов по уходу за плодовыми и ягодными культурами.

#### **1.3. Место практики в образовательной программе**

Учебная, ознакомительная практика по дисциплине Б2.О.01 (У) Плодоводство входит в состав блока 2 «Практики» обязательная часть в разделе Б2.О.01 (У) «Учебная, ознакомительная» и относится к ОПОП по направлению подготовки 35.03.05 «Садоводство».

Учебная, ознакомительная практика для обучающихся на очном отделении и проходит во 2 семестре.

#### **1.4. Взаимосвязь с учебными дисциплинами**

Учебная, ознакомительная практика по дисциплине Б2.О.01 (У) Плодоводство взаимосвязана с специальными дисциплинами, изучаемыми бакалаврами по направлению подготовки 35.03.05 «Садоводство»: плодоводство, агрохимия, общее земледелие.

#### **1.5. Способ проведения практики**

Учебная, ознакомительная практика по дисциплине Б2.О.01 (У) Плодоводство проводится стационарно, путем выделения в календарном учебном графике непрерывного периода учебного времени для проведения практики соответствующая профилю обучения**.**

Во время проведения учебной, ознакомительной практики используют следующие формы: выход студентов под руководством преподавателя, ведущего практику в Ботанический сад им. Б.А. Келлера, для прорабатывания темы: «Группировка плодовых и ягодных культур», «Морфолого-биологические особенности плодовых и ягодных растений». Студенты осваивают методы исследований, знакомятся с плодовыми и ягодными культу-

рами, изучают видовой состав садовых растений на территории ботанического и помологического садов ВГАУ.

Способ проведения практики - стационарный

## **2. Перечень планируемых результатов обучения при прохождении практики, соотнесенных с планируемыми результатами освоения ОП**

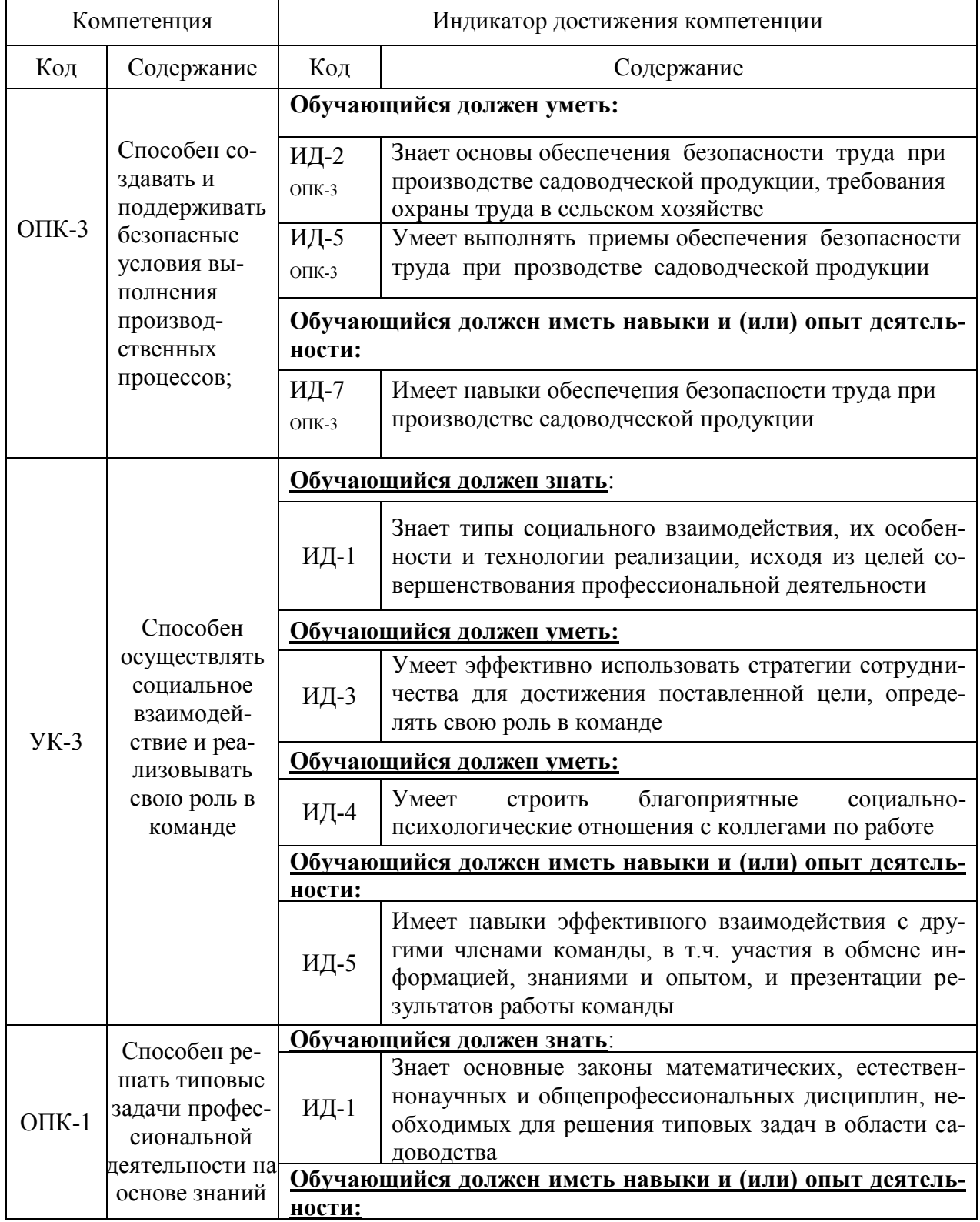

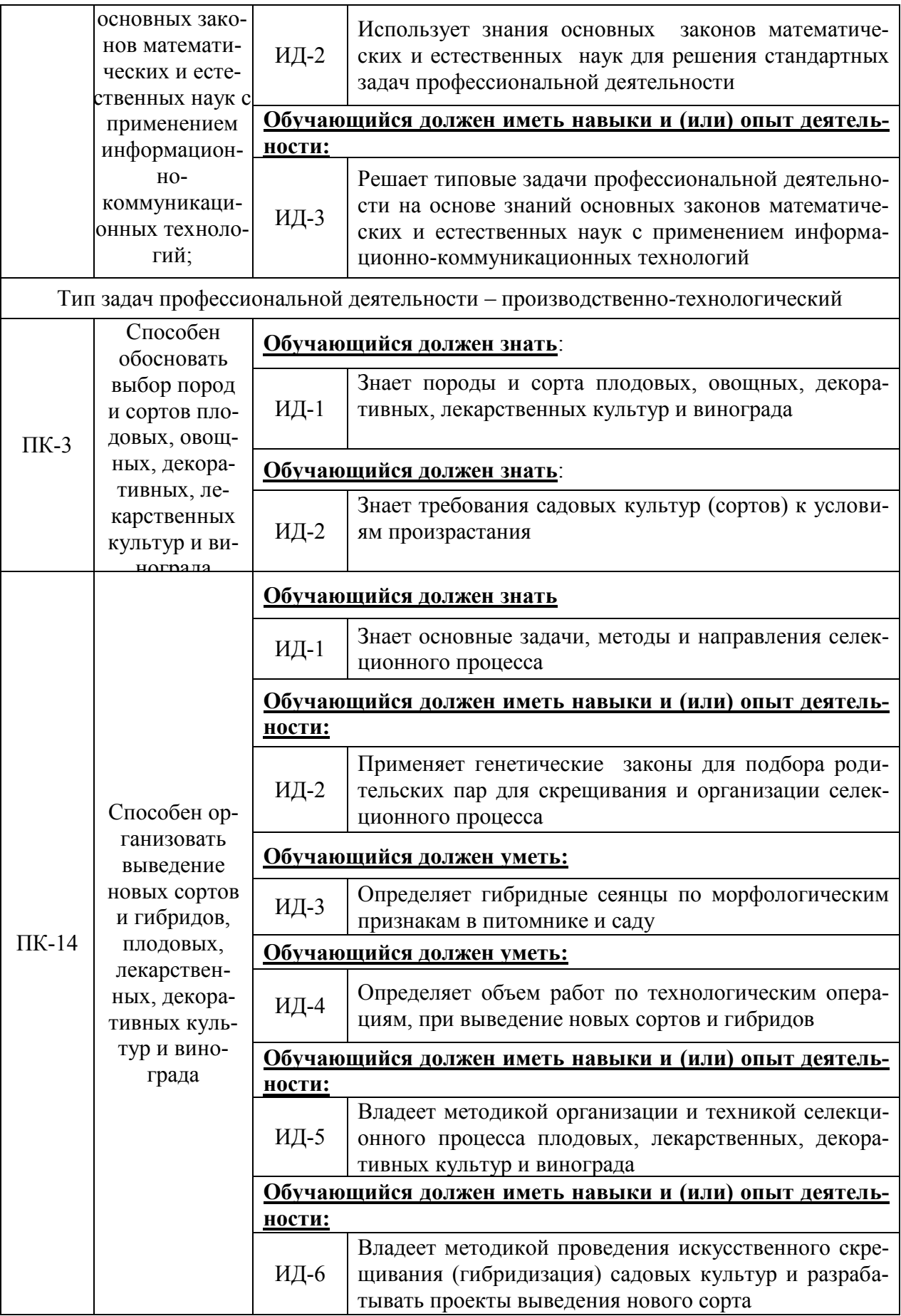

## **3. Объем практики, ее содержание и продолжительность**

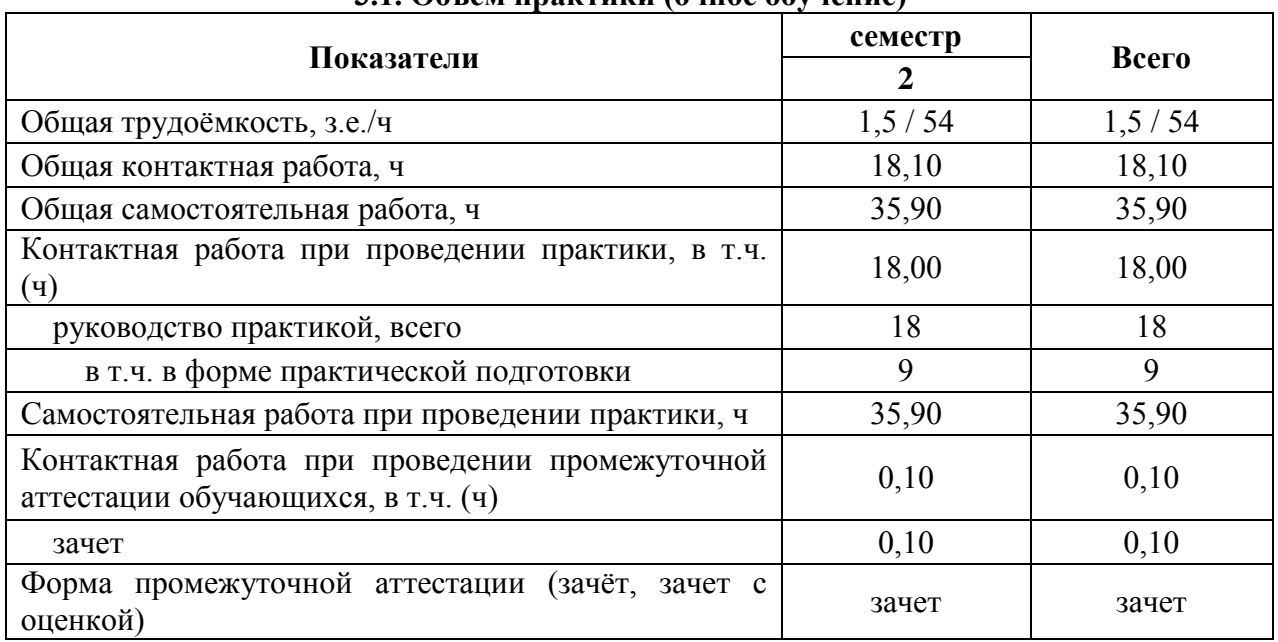

#### **3.1. Объем практики (очное обучение)**

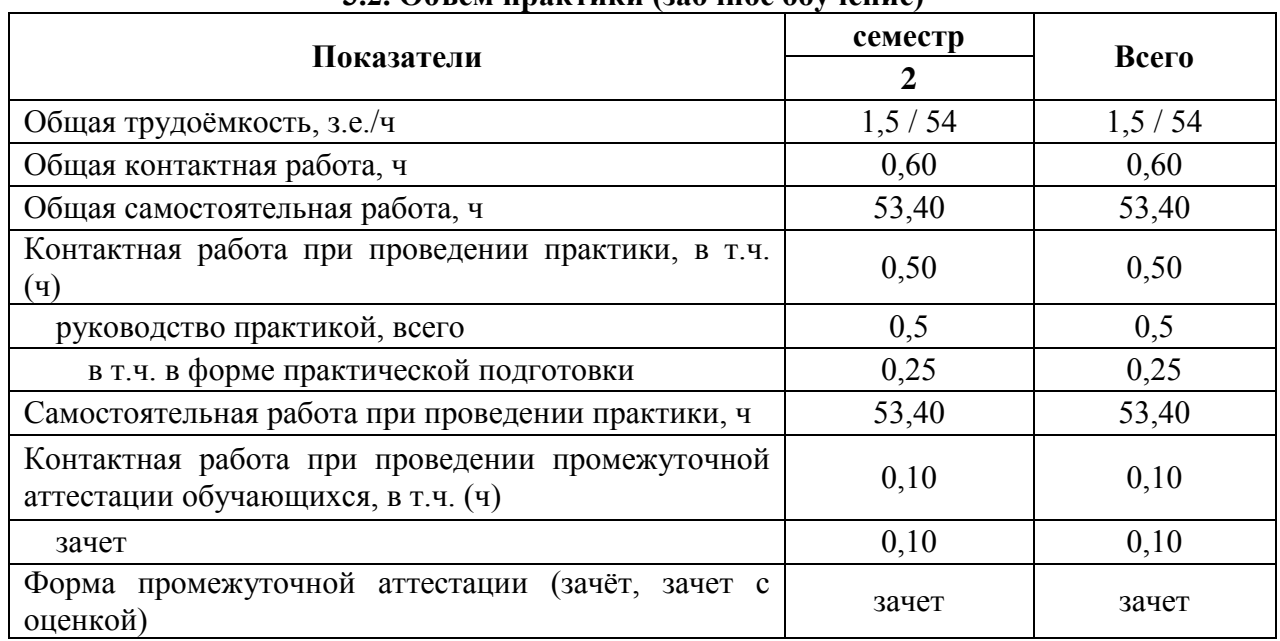

#### **3.2. Объем практики (заочное обучение)**

#### **3.3. Содержание практики**

Учебная, ознакомительная практика по дисциплине «Плодоводство» состоит из практического усвоения двух разделов, по итогам отчета, о выполнении которых студенту ставится зачет. Выполняются следующие задания:

**1.** Плодоводство как отрасль. Цели и задачи.

**2.** Вводное занятие. Задачи, содержание летней учебной практики. Заполнение журнала по технике безопасности.

**3.** Методики описания и определения основных плодовых и ягодных культур по морфо-биологическим признакам. Строение надземной части плодового дерева. Типы вегетативных побегов. Репродуктивные органы семечковых и косточковых пород. Корневые системы плодовых растений. Экологические факторы в жизни плодовых растений и способы их регулирования. Свет. Тепло. Вода. Воздух. Питательные элементы. Закономерности роста и плодоношения плодовых растений.

**4.** Изучение сортов плодов и ягодных культур для зоны ЦЧР. Технология выращивания. Выбор места. Уходные работы.

**5.** Основы селекции в плодоводстве. Выведение новых сортов и гибридов плодовых и ягодных культур.

**Практическая подготовка**. Включает в себя изучение морфо-биологических особенностей плодовых, ягодных культур и винограда, и способы их размножения, которые проводятся на базе Ботанического сада им. Б.А. Келлера.

## **4. Фонд оценочных средств для проведения промежуточной аттестации обучающихся по практике**

| Виды работ или этапы<br>прохождения практики                                                                                                    | Компетенция                                                                                                    | Индикатор достижения компетенции                                                                                                    |
|----------------------------------------------------------------------------------------------------|----------------------------------------------------------------------------------------------------|----------------------------------------------------------------------------------------------------|
| Плодоводство как отрасль.<br>Цели и задачи.<br>Задачи,<br>Вводное<br>занятие.<br>содержание летней учебной<br>практики. Заполнение жур-<br>нала по технике безопасно-<br>сти. | $O\Pi K-3$<br>Спосо-<br>бен создавать и<br>поддерживать<br>безопасные<br>условия выпол-<br>нения производ-<br>ственных<br>про-<br>цессов<br>УК-3 Способен<br>осуществлять со-<br>циальное взаимо-<br>действие и реали-<br>зовывать<br>свою<br>роль в команде | ИД-2 <sub>ОПК-3</sub> Знает основы обеспечения без-<br>опасности труда при производстве садо-<br>водческой продукции, требования охраны<br>труда в сельском хозяйстве<br>ИД-5 опк-з Умеет выполнять приемы обес-<br>печения безопасности труда при про-<br>зводстве садоводческой продукции<br>ИД-7 <sub>ОПК-3</sub> Имеет навыки обеспечения без-<br>опасности труда при производстве садо-<br>водческой продукции<br>ИД-1 <sub>УК-3</sub> - Знает типы социального взаи-<br>модействия, их особенности и технологии<br>реализации, исходя из целей совершен-<br>ствования профессиональной деятельности<br>ИД-3 <sub>УК-3</sub> - Умеет эффективно использовать<br>стратегии сотрудничества для достижения<br>поставленной цели, определять свою роль<br>в команде<br>ИД-4 <sub>УК-3</sub> - Умеет строить благоприятные<br>социально-психологические отношения с<br>коллегами по работе<br>ИИД-5 <sub>УК-3</sub> - Имеет навыки эффективного<br>взаимодействия с другими членами коман-<br>ды, в т.ч. участия в обмене информацией,<br>знаниями и опытом, и презентации резуль-<br>татов работы команды |
|                                                                                                    | ОПК-1 Способен<br>решать<br>типовые<br>задачи професси-<br>ональной<br>дея-<br>тельности на ос-                                                                                                    | ИД-1 <sub>0ПК-1</sub> - Знает основные законы матема-<br>тических, естественнонаучных и обще-<br>профессиональных дисциплин, необходи-<br>мых для решения типовых задач в области<br>садоводства                                                                                                    |

**4.1. Этапы формирования компетенций**

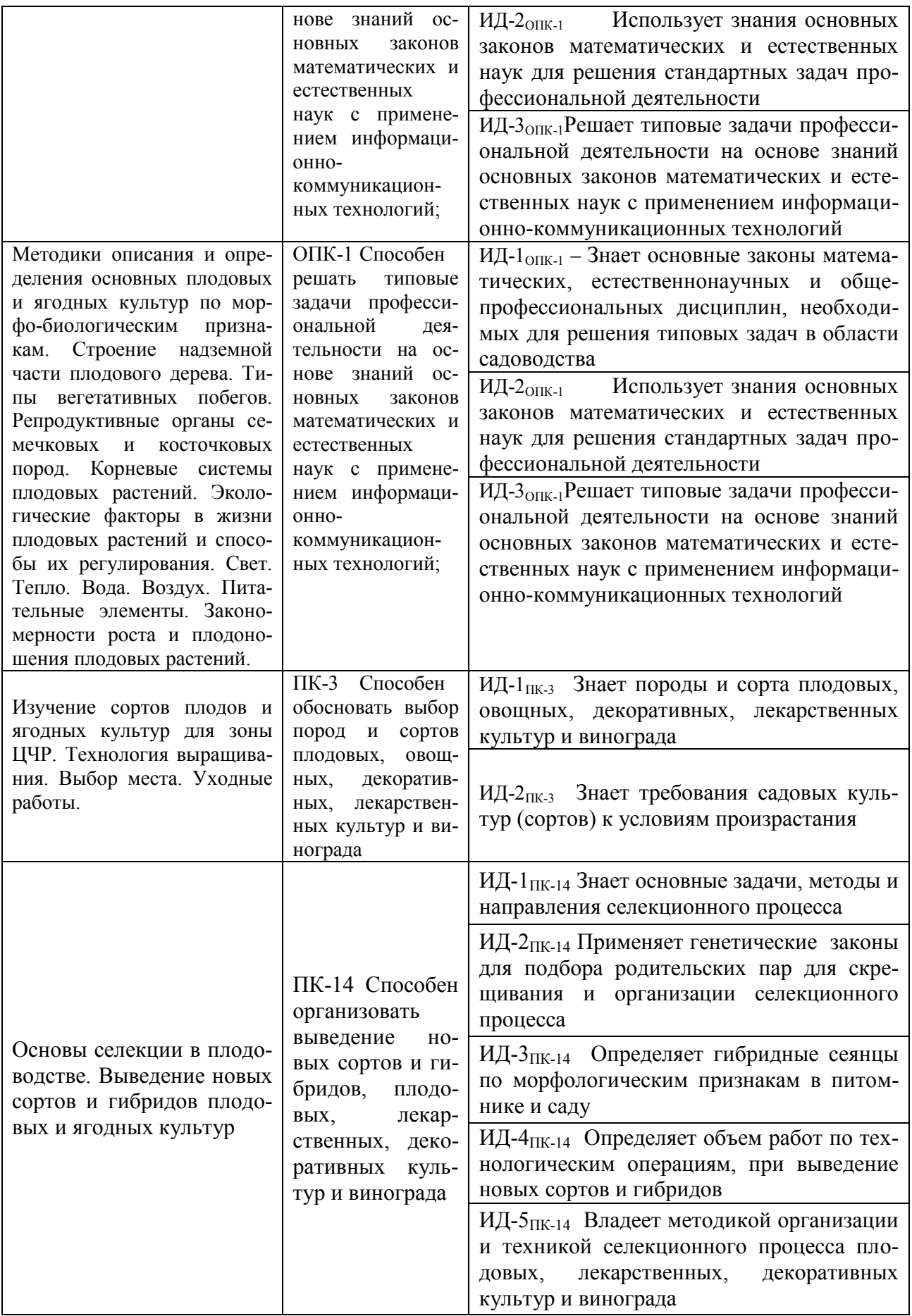

![](_page_8_Picture_274.jpeg)

## **4.2. Шкалы и критерии оценивания достижения компетенций**

### **4.2.1. Шкалы оценивания достижения компетенций**

![](_page_8_Picture_275.jpeg)

## **4.3. Материалы для оценки достижения компетенций**

![](_page_8_Picture_276.jpeg)

### **4.3.1. Вопросы к зачету**

![](_page_9_Picture_243.jpeg)

## **4.3.2. Задачи для проверки умений и навыков**

![](_page_9_Picture_244.jpeg)

![](_page_10_Picture_314.jpeg)

# **4.3.3.Другие задания и оценочные средства**

Не предусмотрены.

## **4.4. Система оценивания достижения компетенций 4.4.1. Оценка достижения компетенций**

![](_page_10_Picture_315.jpeg)

![](_page_11_Picture_218.jpeg)

![](_page_11_Picture_219.jpeg)

![](_page_12_Picture_252.jpeg)

## **5. Учебно-методическое и информационное обеспечение практики 5.1. Рекомендуемая литература**

![](_page_12_Picture_253.jpeg)

![](_page_13_Picture_240.jpeg)

## **5.2. Ресурсы сети Интернет 5.2.1. Программное обеспечение общего назначения.**

![](_page_13_Picture_241.jpeg)

## **5.2.2. Специализированное программное обеспечение.**

![](_page_13_Picture_242.jpeg)

### **5.2.3. Профессиональные базы данных и информационные системы.**

![](_page_13_Picture_243.jpeg)

![](_page_14_Picture_258.jpeg)

# **6. Материально-техническое и программное обеспечение практики**

## **6.1. Материально-техническое обеспечение практики 6.1.1. Для контактной работы**

![](_page_14_Picture_259.jpeg)

![](_page_15_Picture_174.jpeg)

## **6.1.2. Для самостоятельной работы**

![](_page_15_Picture_175.jpeg)

![](_page_16_Picture_219.jpeg)

## **6.2. Программное обеспечение практики**

![](_page_16_Picture_220.jpeg)

## **6.2.1. Программное обеспечение общего назначения**

## **6.2.2. Специализированное программное обеспечение**

![](_page_16_Picture_221.jpeg)

![](_page_17_Picture_84.jpeg)

# **7. Междисциплинарные связи**

![](_page_17_Picture_85.jpeg)

![](_page_18_Picture_120.jpeg)

## **Приложение 1 Лист периодических проверок рабочей программы и информация о внесенных изменениях**

#### **Министерство сельского хозяйства Российской Федерации**

#### **Федеральное государственное бюджетное образовательное учреждение высшего образования**

## **«ВОРОНЕЖСКИЙ ГОСУДАРСТВЕННЫЙ АГРАРНЫЙ УНИВЕРСИТЕТ ИМЕНИ ИМПЕРАТОРА ПЕТРА I»**

**УТВЕРЖДАЮ** Декан факультета агрономии. агрохимии/и экологии А.П. Пичугин  $u29x$  $2021r.$ 

# **РАБОЧАЯ ПРОГРАММА ПО ДИСЦИПЛИНЕ**

Б2.О.01 (У) «Учебная, ознакомительная практика » (овощеводство)

Направление подготовки 35.03.05 Садоводство (указывается код и наименование направления подготовки) Направленность (профиль) Декоративное садоводство и ландшафтный дизайн (указывается наименование направленности (профиля) или Программа широкого профиля)

Квалификация выпускника бакалавр (указывается наименование квалификации выпускника: бакалавр, магистр и другое по ФГОС ВО)

Факультет Агрономии, агрохимии и экологии (указывается, для какого факультета предназначена данная рабочая программа)

Кафедра Плодоводства и овощеводства (указывается кафедра, на которой преподаётся данная дисциплина)

Разработчик рабочей программы: *доцент кафедры, кандидат сельскохозяйственных наук, доцент Мухортов Сергей Яковлевич*

Воронеж – 2021 г.

Рабочая программа разработана в соответствии с Федеральным государственным образовательным стандартом высшего образования – бакалавриат по направлению подготовки 35.03.05 Садоводство, утвержденный приказом Минобрнауки России от 01 августа 2017 г №737, с изменениями, внесенными приказом Министерства науки и высшего образования Российской Федерации от 8 февраля 2021 г. № 83 (зарегистрирован Министерством юстиции Российской Федерации 12 марта 2021 г., регистрационный № 62739).

Рабочая программа утверждена на заседании кафедры плодоводства и овощеводства (протокол №  $10$  от 27.05.21 месяц, год)

Рабочая программа рекомендована к использованию в учебном процессе методической комиссией факультета агрономии, агрохимии и экологии (протокол № 11 от 29.06.21 г.).

 $\mathcal{M}_{\text{Jykun A.J.}}$ Председатель методической комиссии

**Рецензент рабочей программы** 

**д.с.-х.н., профессор, директор ФГБНУ «Всероссийский НИИ СПК» Князев С.Д.** 

### **1. Общая характеристика практики**

#### **1.1. Цель практики**

*Цель*– *формирование умений и навыков у* студентов по распознаванию основных овощных культур в открытом и защищенном грунте и оценке экологических последствий применения различных агроприемов, обучение приемам практического использования умений и навыков при выращивании овощных культур.

#### **1.2. Задачи практики**

*Задачами* являются:

 *овладение навыками* определения основных морфологических признаках основных овощных культур;

*формирование умений по применению* основных практических приемов возделывания основных овощных культур в условиях открытого грунта;

#### **1.3. Предмет дисциплины**

«Учебная, ознакомительная практика » (овощеводство) нацелена на освоение методик распознаванию основных овощных культур в открытом и защищенном грунте и оценке экологических последствий применения различных агроприемов, а также на обучение приемам практического использования умений и навыков при выращивании овощных культур.

#### **1.4. Место практики в образовательной программе**

*Данная практика входит в блок 2, обязательная часть*

#### **1.5. Взаимосвязь с учебными дисциплинами**

*С данной практикой связаны следующие дисциплины: овощеводство.*

#### **1.6. Способ проведения практики**

Практика проводится на полевом участке кафедры плодоводства и овощеводства.

#### **2. Планируемые результаты обучения при прохождении практики**

*(в разделе приводится перечень компетенций и индикаторов их достижения, которые берутся из ОП ВО)*

![](_page_21_Picture_202.jpeg)

![](_page_22_Picture_218.jpeg)

![](_page_23_Picture_223.jpeg)

*Обозначение в таблице: З – обучающийся должен знать: У – обучающийся должен уметь; Н - обучающийся должен иметь навыки и (или) опыт деятельности.*

## **3. Объем практики и ее содержание**

![](_page_24_Picture_211.jpeg)

#### **3.1. Объем практики (очное обучение)**

![](_page_24_Picture_212.jpeg)

## **3.2. Объем практики (заочное обучение)**

#### **3.3. Содержание практики**

Учебная практика состоит из выполнению четырех заданий, по итогам отчета о выполнении которых студенту ставится зачет. Выполняются следующие задания:

- 1. Агротехника выращивания рассады овощных культур для открытого грунта.
- 2. Техника посадки рассады овощных культур.
- 3. Уход за овощными культурами.
- 4. Описание (морфологическое) основных овощных культур.

**Практическая подготовка**. Включает в себя изучение морфо-биологических особенностей овощных культур и способы их размножения, которые проводятся на базе Ботанического сада им. Б.А. Келлера.

## **4. Фонд оценочных средств для проведения промежуточной аттестации обучающихся по практике**

### **4.1. Этапы формирования компетенций**

![](_page_25_Picture_283.jpeg)

### **4.2. Шкалы и критерии оценивания достижения компетенций 4.2.1. Шкалы оценивания достижения компетенций**

![](_page_25_Picture_284.jpeg)

![](_page_25_Picture_285.jpeg)

## **4.3. Материалы для оценки достижения компетенций**

![](_page_25_Picture_286.jpeg)

## **4.3.1. Вопросы к зачету с оценкой (зачету)**

![](_page_26_Picture_340.jpeg)

![](_page_26_Picture_341.jpeg)

![](_page_26_Picture_342.jpeg)

## **4.3.3. Другие задания и оценочные средства**

Не предусмотрено.

## **4.4. Система оценивания достижения компетенций 4.4.1. Оценка достижения компетенций**

![](_page_26_Picture_343.jpeg)

![](_page_27_Picture_350.jpeg)

![](_page_28_Picture_293.jpeg)

# **5. Учебно-методическое и информационное обеспечение практики**

## **5.1. Рекомендуемая литература**

![](_page_28_Picture_294.jpeg)

## **5.2. Ресурсы сети Интернет**

![](_page_28_Picture_295.jpeg)

## **5.2.1. Программное обеспечение общего назначения.**

![](_page_29_Picture_250.jpeg)

## **5.2.2. Специализированное программное обеспечение.**

![](_page_29_Picture_251.jpeg)

## **5.2.3. Профессиональные базы данных и информационные системы.**

![](_page_29_Picture_252.jpeg)

![](_page_30_Picture_209.jpeg)

# **6. Материально-техническое и программное обеспечение практики**

## **6.1. Материально-техническое обеспечение практики 6.1.1. Для контактной работы**

![](_page_30_Picture_210.jpeg)

![](_page_31_Picture_199.jpeg)

# **6.1.2. Для самостоятельной работы**

![](_page_31_Picture_200.jpeg)

## **6.2. Программное обеспечение практики**

![](_page_31_Picture_201.jpeg)

## **6.2.1. Программное обеспечение общего назначения**

![](_page_32_Picture_162.jpeg)

# **6.2.2. Специализированное программное обеспечение**

![](_page_32_Picture_163.jpeg)

# **7. Междисциплинарные связи**

![](_page_32_Picture_164.jpeg)

![](_page_33_Picture_120.jpeg)

## **Приложение 1 Лист периодических проверок рабочей программы и информация о внесенных изменениях**

#### **Министерство сельского хозяйства Российской Федерации**

**Федеральное государственное бюджетное образовательное учреждение высшего образования**

## **«ВОРОНЕЖСКИЙ ГОСУДАРСТВЕННЫЙ АГРАРНЫЙ УНИВЕРСИТЕТ ИМЕНИ ИМПЕРАТОРА ПЕТРА I»**

**УТВЕРЖДАЮ** Декан факультета агрономии, агрохимии/и экологии А.П. Пичугин  $29$  $2021r.$  $P76$ 

# **РАБОЧАЯ ПРОГРАММА**

**Б2.О.01 (У) – Учебная, ознакомительная по дисциплине «Декоративное садоводство»**

Направление подготовки: 35.03.05 – Садоводство

Направленность (профиль): "Декоративное садоводство и ландшафтный дизайн"

Квалификация выпускника: бакалавр

Факультет агрономии, агрохимии и экологии

Кафедра плодоводства и овощеводства

Разработчик рабочей программы: *доцент, к.с-х наук, директор Ботанического сада им. Б.А. Келлера, Стазаева Н.В.*

Воронеж – 2021 г.

Рабочая программа разработана в соответствии с Федеральным государственным образовательным стандартом высшего образования – бакалавриат по направлению подготовки 35.03.05 Садоводство, утвержденный приказом Минобрнауки России от 01 августа 2017 г №737, с изменениями, внесенными приказом Министерства науки и высшего образования Российской Федерации от 8 февраля 2021 г. № 83 (зарегистрирован Министерством юстиции Российской Федерации 12 марта 2021 г., регистрационный № 62739).

Рабочая программа утверждена на заседании кафедры плодоводства и овощеводства (протокол № 10 от 27.05.2021 г.)

Заведующий кафедрой\_ <u>of Hogging</u> P.Г. Ноздрачева

Рабочая программа рекомендована к использованию в учебном процессе методической комиссией факультета агрономии, агрохимии и экологии (протокол № 11 от 29.06.2021 г.).

Председатель методической комиссии Председатель методической комиссии Лукин А.Л.

**Рецензент: д. с.-х.н. профессор директор ФГБНУ «Всероссийский НИИСПК Князев С.Д.**

## **1. Общая характеристика практики**

Летняя учебная практика по дисциплине Б2.О.01 (У) Декоративное садоводство является неотъемлемой частью учебного процесса и непосредственно ориентирует студентов на профессионально-практическую подготовку. Она способствует развитию наблюдательности, расширяет кругозор и помогает приобрести профессиональные навыки. Учебная практика позволяет сформировать у студентов представление о видовом составе лиственных, хвойных деревьев и кустарников, однолетних, двулетних и многолетних травянистых растений.

#### **1.1. Цель практики**

Целью учебной, ознакомительной практики по дисциплине Б2.О.01 (У) Декоративное садоводство является: научить студентов распознавать основные породы декоративных культур и оценивать экологические последствия и применение различных агроприемов при выращивании декоративных культур.

#### **1.2. Задачи практики**

Задачами учебной, ознакомительной практики являются: ознакомиться с группами древесно-кустарниковых растений и их классификацией, изучить основные морфологические признаки лиственных и хвойных культур; биологические особенности, освоить способы размножения и практические приемы возделывания основных декоративнолиственных пород и приобрести практические навыки выполнения агроприемов по уходу за декоративными культурами.

#### **1.3. Место практики в образовательной программе**

Учебная, ознакомительная практика по дисциплине Б2.О.01 (У) Декоративное садоводство входит в состав блока 2 «Практики» обязательная часть в разделе Б2.О.01 (У) «Учебная, ознакомительная практика» и относится к ОПОП по направлению подготовки 35.03.05 «Садоводство».

Учебная, ознакомительная практика для обучающихся на очном отделении и проходит во 2 семестре.

#### **1.4. Взаимосвязь с учебными дисциплинами**

Учебная, ознакомительная практика по дисциплине Б2.О.01 (У) Декоративное садоводство взаимосвязана с специальными дисциплинами, изучаемыми бакалаврами по направлению подготовки 35.03.05 «Садоводство»: введение в садоводства, агрометеорология, физиология и биохимия растений, агрохимия, общее земледелие, сельскохозяйственная экология и др.

#### **1.5. Способ проведения практики**

Учебная, ознакомительная практика по дисциплине Б2.О.01 (У) Декоративное садоводство проводится стационарно, путем выделения в календарном учебном графике непрерывного периода учебного времени для проведения практики соответствующая профилю обучения**.**

Во время проведения учебной практики используют следующие формы: выход студентов под руководством преподавателя, ведущего практику, в Ботанический сад им. Б.А. Келлера, для прорабатывания темы: «Декоративно-лиственные культур открытого грунта», «Морфолого-биологические особенности цветочных растений». Студенты осваивают методы исследований, знакомятся с декоративными культурами, изучают видовой состав растений на территории ботанического и помологического садов ВГАУ.

![](_page_37_Picture_322.jpeg)

# **2. Планируемые результаты обучения при прохождении практики**

![](_page_38_Picture_257.jpeg)

# **3. Объем практики и ее содержание**

![](_page_38_Picture_258.jpeg)

## **3.2. Объем практики (заочное обучение)**

![](_page_38_Picture_259.jpeg)

![](_page_39_Picture_252.jpeg)

#### **3.3. Содержание практики**

Учебная, ознакомительная практика по дисциплине «Декоративное садоводство» состоит из практического усвоения двух разделов, по итогам отчета, о выполнении которых студенту ставится зачет. Выполняются следующие задания:

**1.** Вводное занятие. Задачи, содержание летней учебной практики. Заполнение журнала по технике безопасности.

**2.** Методики описания и определения основных декоративных культур по морфологическим и биологическим признакам. Строение надземной части древесных пород. Экологические факторы в жизни декоративных растений и способы их регулирования. Свет. Тепло. Вода. Воздух. Питательные элементы. Закономерности роста и развития декоративных растений.

**3.** Изучение видов и пород декоративных растений для зоны ЦЧР. Технология выращивания однолетних, двулетних и многолетних культур. Выбор места для озеленения. Уходные работы за клумбами, рабатками, миксбордерами.

**Практическая подготовка**. Включает в себя изучение морфо-биологических особенностей декоративных культур и способы их размножения, которые проводятся на базе Ботанического сада им. Б.А. Келлера.

## **4. Фонд оценочных средств для проведения промежуточной аттестации обучающихся по практике**

![](_page_39_Picture_253.jpeg)

#### **4.1. Этапы формирования компетенций**

![](_page_40_Picture_378.jpeg)

![](_page_41_Picture_322.jpeg)

## **4.2. Шкалы и критерии оценивания достижения компетенций**

#### **4.2.1. Шкалы оценивания достижения компетенций**

![](_page_41_Picture_323.jpeg)

## **4.3. Материалы для оценки достижения компетенций**

![](_page_41_Picture_324.jpeg)

## **4.3.1. Вопросы к зачету (зачету с оценкой)**

![](_page_42_Picture_305.jpeg)

![](_page_42_Picture_306.jpeg)

![](_page_42_Picture_307.jpeg)

## **4.3.3. Другие задания и оценочные средства**

![](_page_42_Picture_308.jpeg)

## **4.4. Система оценивания достижения компетенций**

#### **4.4.1. Оценка достижения компетенций**

![](_page_42_Picture_309.jpeg)

![](_page_43_Picture_289.jpeg)

![](_page_44_Picture_310.jpeg)

# **5. Учебно-методическое и информационное обеспечение практики**

## **Рекомендуемая литература**

![](_page_44_Picture_311.jpeg)

![](_page_45_Picture_262.jpeg)

## **5.2. Ресурсы сети Интернет**

## **5.2.1. Программное обеспечение общего назначения.**

![](_page_45_Picture_263.jpeg)

# 9 Система компьютерного тестирования AST Test ПК в локальной сети

#### **5.2.2. Специализированное программное обеспечение.**

![](_page_46_Picture_245.jpeg)

### **5.2.3. Профессиональные базы данных и информационные системы.**

![](_page_46_Picture_246.jpeg)

## **6. Материально-техническое и программное обеспечение практики**

**6.1. Материально-техническое обеспечение практики**

![](_page_47_Picture_203.jpeg)

## **6.1.1. Для контактной работы**

![](_page_48_Picture_217.jpeg)

## **6.1.2. Для самостоятельной работы**

![](_page_48_Picture_218.jpeg)

## **6.2. Программное обеспечение практики**

![](_page_48_Picture_219.jpeg)

## **6.2.1. Программное обеспечение общего назначения**

## **6.2.2. Специализированное программное обеспечение**

![](_page_48_Picture_220.jpeg)

![](_page_49_Picture_127.jpeg)

# **7. Междисциплинарные связи**

![](_page_49_Picture_128.jpeg)

![](_page_50_Picture_120.jpeg)

## **Приложение 1 Лист периодических проверок рабочей программы и информация о внесенных изменениях**

#### **Министерство сельского хозяйства Российской Федерации**

**Федеральное государственное бюджетное образовательное учреждение высшего образования**

## **«ВОРОНЕЖСКИЙ ГОСУДАРСТВЕННЫЙ АГРАРНЫЙ УНИВЕРСИТЕТ ИМЕНИ ИМПЕРАТОРА ПЕТРА I»**

**УТВЕРЖДАЮ** Декан факультета агрономии, агрохимии/и экологии А.П. Пичугин  $429<sub>W</sub>$  $2021r.$ 

# **РАБОЧАЯ ПРОГРАММА ПРАКТИКИ**

**Б2.О.01 (У) – Учебная, ознакомительная по дисциплине «Ботаника»**

Направление подготовки: 35.03.05 – Садоводство

Направленность (профиль): "Декоративное садоводство и ландшафтный дизайн"

Квалификация выпускника: бакалавр

Факультет агрономии, агрохимии и экологии

Кафедра селекции, семеноводства и биотехнологии

Разработчики рабочей программы:

профессор кафедры селекции, семеноводства и биотехнологии, доктор биологических наук Олейникова Елена Михайловна

At<br>Hazung

доцент кафедры селекции, семеноводства и биотехнологии, кандидат биологических наук Назаренко Наталья Николаевна

Воронеж – 2021 г.

Рабочая программа разработана в соответствии с Федеральным государственным образовательным стандартом высшего образования – бакалавриат по направлению подготовки 35.03.04 – Агрономия, утвержденным приказом Минобрнауки России от 26 июля 2017 г № 699, с изменениями, внесенными приказом Министерства науки и высшего образования Российской Федерации от 8 февраля 2021 г. № 83 (зарегистрирован Министерством юстиции Российской Федерации 12 марта 2021 г., регистрационный № 62739).

Рабочая программа утверждена на заседании кафедры селекции, семеноводства и биотехнологии (протокол № 10 от 03 июня 2021 г.)

**Заведующий кафедрой, доктор с.-х. наук Голева Г.Г.**

Рабочая программа рекомендована к использованию в учебном процессе методической комиссией факультета агрономии, агрохимии и экологии (протокол № 11 от 29.06.2021 г.).

**Председатель методической комиссии, проф. Лукин А.Л.**

**Рецензент рабочей программы:** технический партнер по работе с ключевыми клиентамиООО «Сингента» Гуркин С.В.

#### **1. Общая характеристика практики**

Летняя учебная практика по ботанике является неотъемлемой частью учебного процесса и непосредственно ориентирует студентов на профессионально-практическую подготовку. Она способствует развитию наблюдательности, расширяет кругозор и помогает приобрести профессиональные навыки. Учебная практика по ботанике позволяет сформировать у студентов представление о видовом составе дикорастущей флоры фитоценозов, сельскохозяйственных и культурных растений агрофитоценозов.

#### **1.1. Цель практики**

**Цель практики** – расширение и закрепление знаний, приобретенных студентами при изучении теоретического курса дисциплины «Ботаника», путем знакомства с многообразием флористического состава и основными типами растительных сообществ, а также приобретение компетенций в сфере агрономической деятельности.

#### **1.2. Задачи практики**

#### **Задачи практики:**

- познакомитьобучающихся с агрофитоценозом, его структурой и экологией;

- освоить морфологический анализ растений, что позволит обучающемуся принять правильное решение по определению систематического положения исследуемого растения и его связи с экологическими особенностями места обитания;

- освоить методику сбора растений и их гербаризации;

- усвоить определенный объем латинских и русских названий основных семейств, родов и видов дикорастущих, культурных и сельскохозяйственных растений;

- познакомить с особенностями экологии и географии изученных видов растений;

- получить представления о хозяйственном использовании изученных растений;

- сформировать понятие о роли растений как источника органического вещества, накопления энергии и кислорода.

#### **1.3. Место практики в образовательной программе**

Учебная практика по дисциплине «Ботаника» включена в перечень ФГОС ВО (уровень бакалавриата), в Блок 2 «Практика», в раздел Б2.О.01 (У) – учебная, ознакомительная. Учебная практика по ботанике способствует формированию профессиональных знаний, необходимых для бакалавров, обучающихся по направлению подготовки 35.03.05 – Садоводство.

#### **1.4. Взаимосвязь с учебными дисциплинами**

Учебная практика по дисциплине «Ботаника» взаимосвязана со многими биологическими и специальными дисциплинами,изучаемыми бакалаврами сельскохозяйственных вузов по направлению подготовки 35.03.04: «Физиологии и биохимия растений», «Общее земледелие», «Сельскохозяйственная экология», «Декоративное садоводство», «Плодоводство», «Овощеводство», «Лекарственные и эфиромасличные растения», «Фитопатология и энтомология» и др.

#### **1.5. Способ проведения практики**

–**Экскурсия**. В процессе ботанических экскурсий студенты под руководством преподавателя прорабатывают темы: «Морфолого-биологические особенности растений», «Местная дикорастущая и культурная флора», «Растения агрофитоценозов» (весеннее – летний период).

Студенты осваивают методы геоботанических исследований, знакомятся с растительными сообществами, используют методы учёта ботанического состава растений, особенности их биологии и экологии, изучают видовой состав культурной и дикорастущей местной флоры.

– **Лабораторная.** Работа в лаборатории. Проводится морфологический анализ собранных растений и освоение методики работы с определителями высших растений. Освоение методик гербаризации, сушки и монтировки собранных во время экскурсий растений.

![](_page_54_Picture_236.jpeg)

#### **2. Планируемые результаты обучения при прохождении практики**

### **3.1. Объем практики** (**учебная практика, ознакомительная**)

![](_page_55_Picture_237.jpeg)

#### **Очная форма обучения**

#### **Заочная форма обучения**

![](_page_55_Picture_238.jpeg)

#### **3.2. Содержание практики**

**1.** Вводное занятие. Задачи, содержание летней учебной практики. Методики описания и определения цветковых растений. Заполнение журнала по технике безопасности.

Экскурсия в Воронежскую нагорную дубраву и фитоценозы окрестностей ВГАУ для ознакомления с видовым составом ранневесенней флоры ЦЧР.

**2.** Правила сбора растений и основные приемы гербаризации. Способы сушки растений. Методика геоботанического описания.

Экскурсия на суходольный луг в окрестностях г. Воронежа. Знакомство с видовым разнообразием степных и луговых фитоценозов. Знакомство с биологическими особенностями растений и их взаимосвязь с экологическими условиями.Сбор материала для видового гербария.Определение собранных растений по определителю. Закладка растений в гербарные папки для просушивания.

**3.**Экскурсия в агрофитоценоз (поля ВГАУ). Знакомство с хлебными и зерновыми злаками и сорняками полей. Знакомство с биологическими особенностями растений и их взаимосвязь с экологическими условиями.Сбор материала для видового гербария.Определение собранных растений по определителю. Закладка растений в гербарные папки для просушивания.

**4.** Экскурсия в ботанический сад ВГАУ для знакомства с культурными растениями агрофитоценозов. Знакомство с биологическими особенностями растений и их взаимосвязь с экологическими условиями.Работа на опытном участке коллекции лекарственных растений ботанического сада.

**5.** Работа в лаборатории.Знакомство с гербарием «Видовой состав растений основных семейств, произрастающих на территории ЦЧР». Характеристика пищевых, кормовых, технических, пряных, медоносных, лекарственных и ядовитых растений.

Монтирование и оформление гербария растений, собранных во время экскурсий. Проверка дневника учебной практики и защита отчёта.

Во время самостоятельной работы обучающиеся заучивают латинские названия растений и оформляют дневник учебной практики.

#### **4. Фонд оценочных средств для проведения промежуточной аттестации обучающихся по практике**

![](_page_56_Picture_224.jpeg)

#### **4.1. Этапы формирования компетенций**

![](_page_57_Picture_306.jpeg)

![](_page_58_Picture_312.jpeg)

![](_page_59_Picture_277.jpeg)

|                                                                                                    | Te                                                                                                    |
|----------------------------------------------------------------------------------------------------|----------------------------------------------------------------------------------------------------|
|                                                                                                    | $И$ Д $5$ <sub>УК-3</sub> – имеет<br>навыки                                                                                                    |
|                                                                                                    | эффективного взаимодей-<br>ствия с другими членами                                                                                                    |
|                                                                                                    | команды, в т.ч. участия в                                                                                                    |
|                                                                                                    | обмене информацией, зна-                                                                                                    |
|                                                                                                    | ниями и опытом, и презен-                                                                                                    |
|                                                                                                    | тации результатов работы<br>команды                                                                                                    |
| ОПК-1 - способен ре-<br>шать типовые задачи<br>профессиональной дея-<br>тельности на<br>основе<br>знаний основных зако-<br>математических,<br><b>HOB</b><br>естественнонаучных и<br>общепрофессиональных<br>дисциплин с примене-<br>нием информационно-<br>коммуникационных<br>технологий. | $M\text{H}_{10\text{IIK-1}}$ - знает основные<br>законы<br>математических,<br>естественонаучных и обще-<br>профессиональных дисци-<br>плин, необходимых для ре-<br>шения типовых задач в об-<br>ласти агрономии.<br>$M\mu_{20\pi K-1}$ - ymeet<br>ис-<br>пользовать знания основных<br>законов математических и<br>естественных наук для ре-<br>шения стандартных задач<br>профессиональной деятель-<br>ности.<br>ИДЗ <sub>ОПК-1</sub> - имеет навыки<br>применения информацион- |
|                                                                                                    | но-коммуникационные тех-<br>нологии в решении типовых                                                                                                    |
|                                                                                                    | задач в области агрономии.                                                                                                    |

**4.2. Шкалы и критерии оценивания достижения компетенций**

![](_page_60_Picture_303.jpeg)

![](_page_60_Picture_304.jpeg)

## **4.3. Материалы для оценки достижения компетенций**

![](_page_60_Picture_305.jpeg)

![](_page_60_Picture_306.jpeg)

![](_page_61_Picture_487.jpeg)

![](_page_62_Picture_393.jpeg)

![](_page_62_Picture_394.jpeg)

## **4.3.2. Задачи для проверки умений и навыков**

![](_page_63_Picture_306.jpeg)

## **4.3.3. Другие задания и оценочные средства**

Не предусмотрены.

## **4.4. Система оценивания достижения компетенций 4.4.1.Оценка достижения компетенций**

![](_page_63_Picture_307.jpeg)

#### **5. Учебно-методическое и информационное обеспечение практики**

#### $\mathbb{N}_{\mathbb{P}}$  Библиографическое описание Тип издания Вид учебной литературы 1. Суворов В. В. Ботаника с основами геоботаники: учебник для подготовки бакалавров / В. В. Суворов, И.Н. Воронова - М.: АРИС, 2012 - 520 с. Учебное Основная 2 Хромова Т. М. Учебная полевая практика по ботанике [Электронный ресурс]: учебное пособие / Т. М. Хромова - Санкт-Петербург: Лань, 2019 - 164 с. [ЭИ] [ЭБС Лань] URL:<https://e.lanbook.com/book/118638> Учебное Основная 3. Федяева В. В. Летняя учебная практика по ботанике: высшие растения. Практическое руководство [электронный ресурс]: Уч. пособие / В. В. Федяева - Ростов-на-Дону: Издательство Южного федерального университета, 2009 - 144 с. [ЭИ] [ЭБС Знаниум] URL[:http://znanium.com/catalog/document?id=128807](http://znanium.com/catalog/document?id=128807) Учебнометодическое Основная 4. Савельев В. А. Сорные растения и меры борьбы с ними [Электронный ресурс] / Савельев В. А. - Санкт-Петербург: Лань, 2021 - 296 с. [ЭИ] [ЭБС Лань] URL:<https://e.lanbook.com/book/176904> Учебное Основная 5 Корягина Н. В. Ботаника [электронный ресурс]: Учебное пособие / Н. В. Корягина, Ю. В. Корягин - Москва: ООО "Научно-издательский центр ИНФРА-М", 2020 - 351 с. [ЭИ] [ЭБС Знаниум] URL: <http://znanium.com/catalog/document?id=352932> Учебное Дополнительная 6 Ториков В. Е. Культивируемые и дикорастущие лекарственные растения [Электронный ресурс]: монография / В. Е. Ториков, И. И. Мешков - Санкт-Петербург: Лань, 2019 - 272 с. [ЭИ] [ЭБС Лань] URL:<https://e.lanbook.com/book/118637> Научное Дополнительная 7 Ботаника [Электронный ресурс] : методические указания по прохождению учебной практики для обучающихся по направлению подготовки 35.03.05 - Садоводство (профиль: **Декоративное садоводство и ландшафтный дизайн**), квалификация (степень) выпускника - бакалавр / Воронежский государственный аграрный университет ; [сост.: Н. Н. Назаренко, Е. М. Олейникова] .— Электрон. текстовые дан. (1 файл : 558 Кб) .— Воронеж : ВГАУ, 2020. <URL[:http://catalog.vsau.ru/elib/metod/m155656.pdf>](http://catalog.vsau.ru/elib/metod/m155656.pdf). Учебнометодичекое Метоличес кая

### **5.1. Рекомендуемая литература**

#### **5.2. Ресурсы сети Интернет 5.2.1. Электронные библиотечные системы**

![](_page_64_Picture_334.jpeg)

![](_page_65_Picture_270.jpeg)

## **5.2.2. Профессиональные базы данных и информационные системы**

![](_page_65_Picture_271.jpeg)

# **5.2.3. Сайты и информационные порталы**

![](_page_65_Picture_272.jpeg)

## **6. Материально-техническое и программное обеспечение практики 6.1. Описание материально-технической базы, необходимой для проведения учебной практики**

![](_page_66_Picture_275.jpeg)

### **6.1.2. Для самостоятельной работы**

![](_page_66_Picture_276.jpeg)

![](_page_67_Picture_268.jpeg)

## **.2. Программное обеспечение практики**

![](_page_67_Picture_269.jpeg)

## **.2.1. Программное обеспечение общего назначения**

## **.2.2. Специализированное программное обеспечение**

![](_page_67_Picture_270.jpeg)

![](_page_68_Picture_154.jpeg)

## **7. Междисциплинарные связи**

![](_page_68_Picture_155.jpeg)

## **Приложение 1 Лист периодических проверок рабочей программы и информация о внесенных изменениях**

![](_page_69_Picture_143.jpeg)